# Algorithmics Final Exam  $\#1$  (P1)

Undergraduate  $1^{st}$  year  $\operatorname{S1}$ **EPITA** 

9 Jan. 2018 - 10 : 00

# Instructions (read it) :

- $\Box$  You must answer on the answer sheets provided.
	- No other sheet will be picked up. Keep your rough drafts.
	- Answer within the provided space. Answers outside will not be marked: Use your drafts!
	- Do not separate the sheets unless they can be re-stapled before handing in.
	- Penciled answers will not be marked.
- $\Box$  The presentation is negatively marked, which means that you are marked out of 20 points and the presentation points (maximum of 2) are taken off this grade.
- □ Code:
	- All code must be written in the language Python (no C, Caml, Algo or anything else).
	- Any Python code not indented will not be marked.
	- All that you need (types, routines) is indicated in the appendix (last page)!
- $\Box$  Duration : 2h

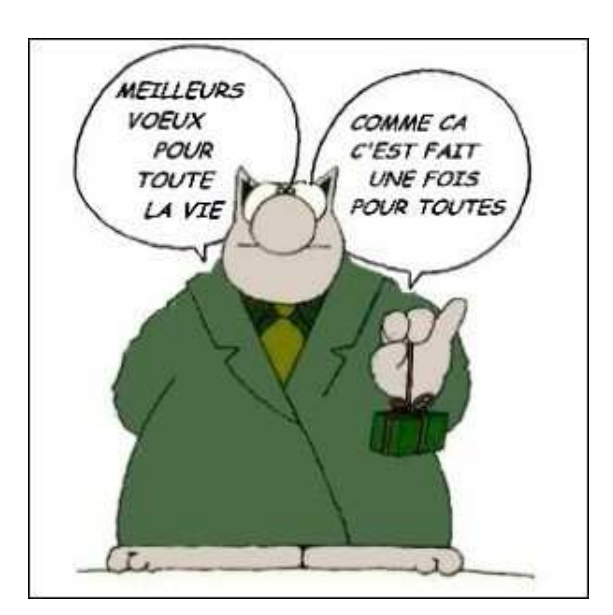

## Exercise 1 (Stack or queue? – 2 *points*)

Values  $A, B, C, D, E$  and  $F$  are inserted, in this order, into an empty linear data structure. Indicate, for each output order given on the answer sheets, whether the structure in question may be: a stack, a queue (it can be both), or neither (neither a stack nor a queue).

#### Exercise 2 (Binary Search – 3 points)

#### Here we use a version of the binary search algorithm that stops when bounds intersect or become equal.

- 1. Complete the decision tree learning of a binary search on a 16-element list. Each node represents a range of search (left and right bounds) and the medium rank.
- 2. (a) Let a list containing 32768 elements be sorted in increasing order. How many element comparisons will be done, in worst case, in case of a negative search (integer answer)?
	- (b) Let k be the answer to the previous question. Which length, at most, can the list have in order to cause  $k + 2$  comparisons in case of a negative search?

#### Exercise 3 (ALGO  $\rightarrow$  Python – 3 points)

Let the function test, that uses operations of abstract type *Iterative list*, be defined as follows:

```
function test(List L) : boolean
variables
    integer i
    boolean b
begin
    b ← true
    i \leftarrow 1while i \lt length(L) do
         if nth(L, i) > nth(L, i+1) then
              b \leftarrow falseend if
         i \leftarrow i + 1end while
    return b
end
```
- 1. What does the function test do?
- 2. Write a Python version of the function test that is possibly more optimized than the Algo version shown above.

#### Exercise 4 (Minimaxi – 3 points)

Write a function that searches for the minimum and the maximum values in an integer list. It returns the positions in the list of the searched values.

Application examples:

```
\gg posMiniMaxi ([1, 8, -2, 9, 12, -5, 0, 25, 12])
       (5, 7)>>> posMinimax ([8, 5, 8, 5, 8])
       (1, 0)5 >>> posMinimax ([])
\begin{array}{ccc} 6 & & \cdots \end{array}Exception: empty list
```
Exercise 5 (Merge sort (Tri fusion) – 2,5 + 5 + 2,5 points)

1. Write the function partition that splits a list into two (new) lists of almost identical lengths: one half in each list.

Application examples:

```
\gg partition ([15, 2, 0, 4, 5, 8, 2, 3, 12, 25])
([15, 2, 0, 4, 5], [8, 2, 3, 12, 25])>>> partition ([5, 3, 2, 8, 7, 1, 5, 4, 0, 6, 1])
([5, 3, 2, 8, 7], [1, 5, 4, 0, 6, 1])
```
2. Write the function merge that merges two lists, sorted in increasing order, into one new sorted list.

Application example:

 $\gg$  merge ([1,5,8], [2,3,4,8])  $[1, 2, 3, 4, 5, 8, 8]$ 

3. To sort a list L, we proceed (recursively) as follows:

- $\triangleright$  A list of length  $\lt$  2 is sorted.
- $\triangleright$  A list of length  $\geq 2$ :
	- the list is split into two lists L1 and L2 of almost identical lengths;
	- the two lists L1 and L2 are sorted recursively;
	- finally, the two lists L1 and L2 are merged into one sorted list.

Use the two previous functions (written or not) to write the function mergesort that sorts a list in increasing order (not "in place": the function builds and returns a new list.)

Application example:

>>> mergesort ([5,3,2,8,7,1,5,4,0,6,1])  $[0, 1, 1, 2, 3, 4, 5, 5, 6, 7, 8]$ 

## Appendix: Authorised functions and methods

You can use the method append and the function len on lists:

```
>>> help (list.append)
2 Help on method_descriptor: append(...)
         L. append ( object ) -> None -- append object to end of L
4
     \gg help (len)
     Help on built-in function len in module builtins: len (...)len (object)
         Return the number of items of a sequence or collection.
```
You can also use the function range and raise to raise exceptions. Reminder:

```
\gg for i in range (10) :
2 ... print(i, end = '')3 0 1 2 3 4 5 6 7 8 9
4
5 \t>> for i in range (5, 10):
      \ldots print (i, end = '')
      7 5 6 7 8 9
8
9 >>> raise Exception ("blabla")
1011 Exception: blabla
```